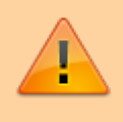

**Dříve, než začnete vyplňovat zadání záverečné práce, je nutné být k tématu [přihlášen](https://uit.opf.slu.cz/prihlaseni_zp).**

# **Vyplnění zadání závěrečné práce**

**1.** Po odsouhlašení vedoucím dostanete automaticky vygenerovaný email, ve kterém je uveden přímý odkaz na Vaše schválené téma. Dalším krokem je vyplnění údajů u tématu.

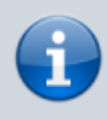

**Ke schválenému tématu se rovněž dostanete zde:** Dlaždice Student –> na modré liště odkaz Během studia -> dlaždice Rozpisy témata -> [Moje témata.](https://is.slu.cz/auth/rozpis/tema_moje)

**Každé uložení zadání automaticky vygeneruje email zaslaný vedoucímu práce. Proto, prosím, nejdříve si vše připravte a následně vložte do IS SU a najednou vše uložte.**

**2.** Opět zobrazte volby kliknutím na "Zobrazení operací" [Obr.1](https://uit.opf.slu.cz/_media/navody:is28.png) a zvolte "Editovat" [Obr.2.](https://uit.opf.slu.cz/_media/navody:is27.png)

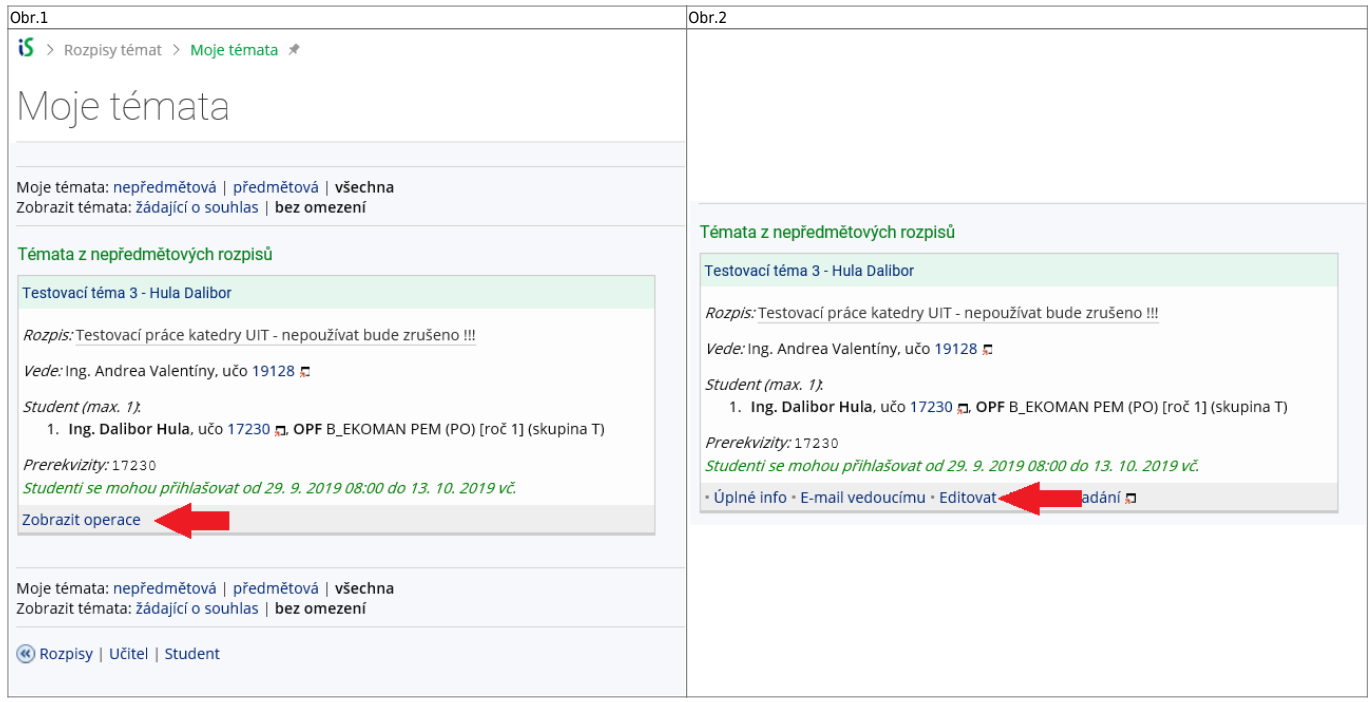

- **3.** Do položky "Název" přepište téma práce podle skutečnosti (Vaše jméno vymažte).
- 4. Do položky "Název anglicky" doplňte téma v anglickém jazyce.
- **5.** Jelikož v IS SU je nutné pro vložení zadání použít znaky XML byla vytvořena utilita, která Vám text

naformátuje. Naleznete ji **[ZDE](https://uit.opf.slu.cz/tematator)**. **Nezapomeňte si správně zvolit jazyk a typ práce (Bakalářská nebo Diplomová)**

Obr.3

### **Tematator**

Tématator je aplikace pro vytvoření textu pro vložení textu do IS.

## **Aplikace**

Jazyk / Language: Čeština  $\vee$ Typ práce: Bakalářská v

#### Harmonogram vypracování práce:

Zpracování jednotlivých kapitol do: 28. 2. 2024 Zpracování závěrů práce do: 31. 3. 2024 Odevzdání práce do IS SU do: 25. 4. 2024

#### Rámcový obsah práce:

Cílem práce je vyhodnotit ekonomickou efektivnost zvoleného podniku. Ke zpracování bakalářské práce budou využity výroční zprávy PRECHEZA, a.s. a oborové hodnoty dostupné z portálu Ministerstva průmyslu a obchodu ČR. V úvodní části bakalářské práce budou popsány metody hodnocení efektivnosti podniku, které budou následně využity k praktické aplikaci na vybraný podnik. Součástí práce budou nezbytné účetní výkazy. V závěru práce bude vyhodnocena míra ekonomické efektivnosti vybrané společnosti.

#### Předpokládaný rozsah závěrečné práce:

Předpokládaný rozsah bakalářské práce je 35-45 stran.

Zkopírovat výstup do schránky

**[6.](https://uit.opf.slu.cz/_detail/br.png?id=zadani_zp)** Literaturu uveďte podle **Pokynu děkana 08/2023**. Za každou položku seznamu literatury vložte značku. Literatura musí být číslovaná v hranatých závorkách **[ ]** a abecedně seřazená.

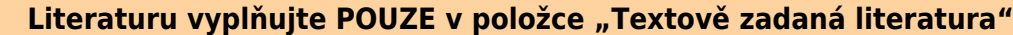

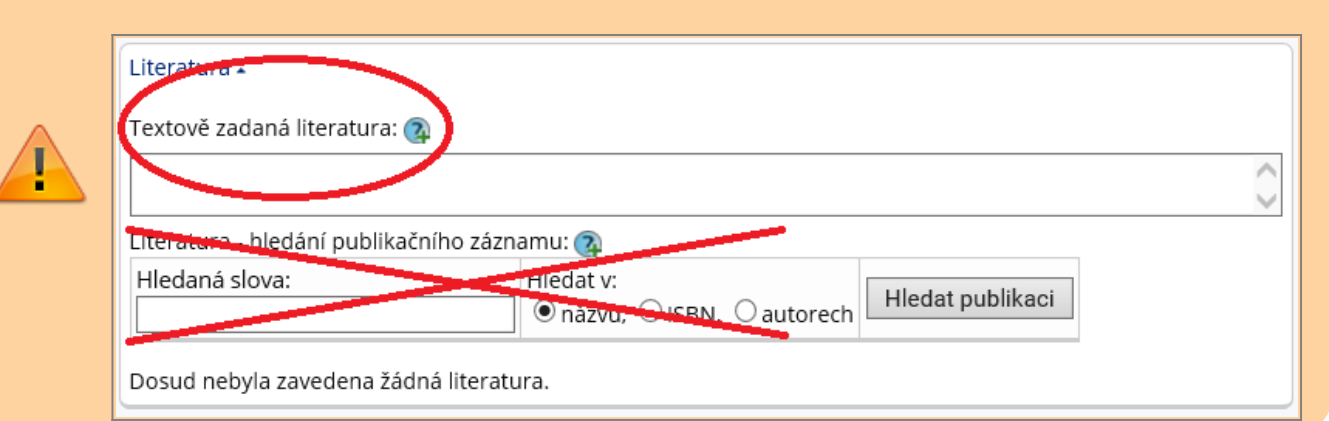

**7.** Student v IS SU musí schválit správnost vloženého zadání. **==== SLOVÍČKO ANO POTVRĎTE AŽ V PŘÍPADĚ, KDY ZADÁNÍ JE KOMPLETNÍ A SPRÁVNÉ. ====**

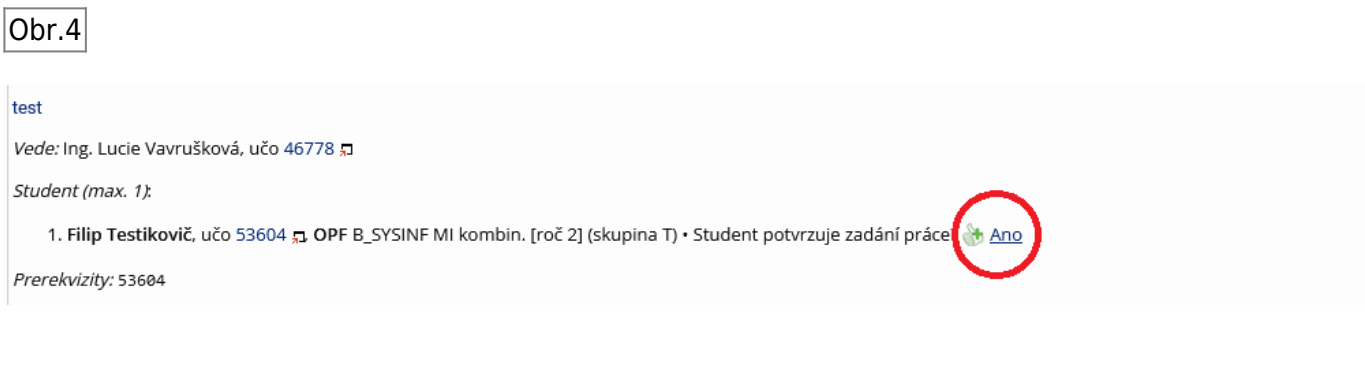

From: <https://uit.opf.slu.cz/>- **Ústav informačních technologií**

Permanent link: **[https://uit.opf.slu.cz/zadani\\_zp?rev=1700566932](https://uit.opf.slu.cz/zadani_zp?rev=1700566932)**

Last update: **2023/11/21 11:42**

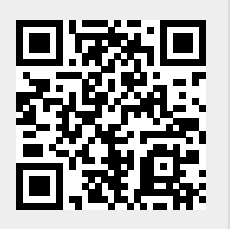